# **[MS-XLOGIN]:**

# **Simple Mail Transfer Protocol (SMTP) AUTH LOGIN Extension**

Intellectual Property Rights Notice for Open Specifications Documentation

- **Technical Documentation.** Microsoft publishes Open Specifications documentation ("this documentation") for protocols, file formats, data portability, computer languages, and standards support. Additionally, overview documents cover inter-protocol relationships and interactions.
- **Copyrights**. This documentation is covered by Microsoft copyrights. Regardless of any other terms that are contained in the terms of use for the Microsoft website that hosts this documentation, you can make copies of it in order to develop implementations of the technologies that are described in this documentation and can distribute portions of it in your implementations that use these technologies or in your documentation as necessary to properly document the implementation. You can also distribute in your implementation, with or without modification, any schemas, IDLs, or code samples that are included in the documentation. This permission also applies to any documents that are referenced in the Open Specifications documentation.
- **No Trade Secrets**. Microsoft does not claim any trade secret rights in this documentation.
- **Patents**. Microsoft has patents that might cover your implementations of the technologies described in the Open Specifications documentation. Neither this notice nor Microsoft's delivery of this documentation grants any licenses under those patents or any other Microsoft patents. However, a given Open Specifications document might be covered by the Microsoft [Open](http://go.microsoft.com/fwlink/?LinkId=214445)  [Specifications Promise](http://go.microsoft.com/fwlink/?LinkId=214445) or the [Microsoft Community Promise.](https://go.microsoft.com/fwlink/?LinkId=214448) If you would prefer a written license, or if the technologies described in this documentation are not covered by the Open Specifications Promise or Community Promise, as applicable, patent licenses are available by contacting [iplg@microsoft.com.](mailto:iplg@microsoft.com)
- **License Programs**. To see all of the protocols in scope under a specific license program and the associated patents, visit the [Patent Map.](https://msdn.microsoft.com/en-us/openspecifications/dn750984)
- **Trademarks**. The names of companies and products contained in this documentation might be covered by trademarks or similar intellectual property rights. This notice does not grant any licenses under those rights. For a list of Microsoft trademarks, visit [www.microsoft.com/trademarks.](http://www.microsoft.com/trademarks)
- **Fictitious Names**. The example companies, organizations, products, domain names, email addresses, logos, people, places, and events that are depicted in this documentation are fictitious. No association with any real company, organization, product, domain name, email address, logo, person, place, or event is intended or should be inferred.

**Reservation of Rights**. All other rights are reserved, and this notice does not grant any rights other than as specifically described above, whether by implication, estoppel, or otherwise.

**Tools**. The Open Specifications documentation does not require the use of Microsoft programming tools or programming environments in order for you to develop an implementation. If you have access to Microsoft programming tools and environments, you are free to take advantage of them. Certain Open Specifications documents are intended for use in conjunction with publicly available standards specifications and network programming art and, as such, assume that the reader either is familiar with the aforementioned material or has immediate access to it.

Support. For questions and support, please contact [dochelp@microsoft.com.](mailto:dochelp@microsoft.com)

# **Revision Summary**

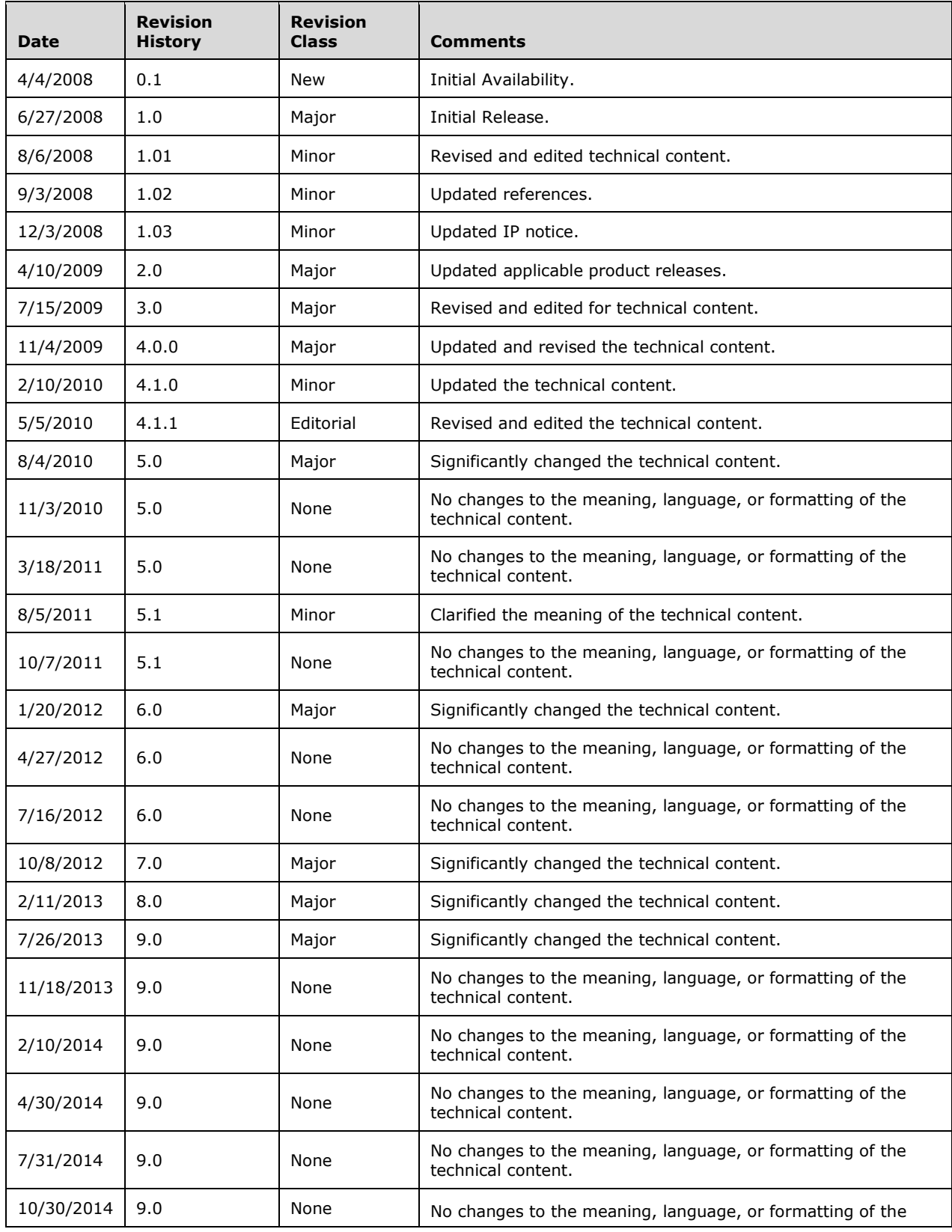

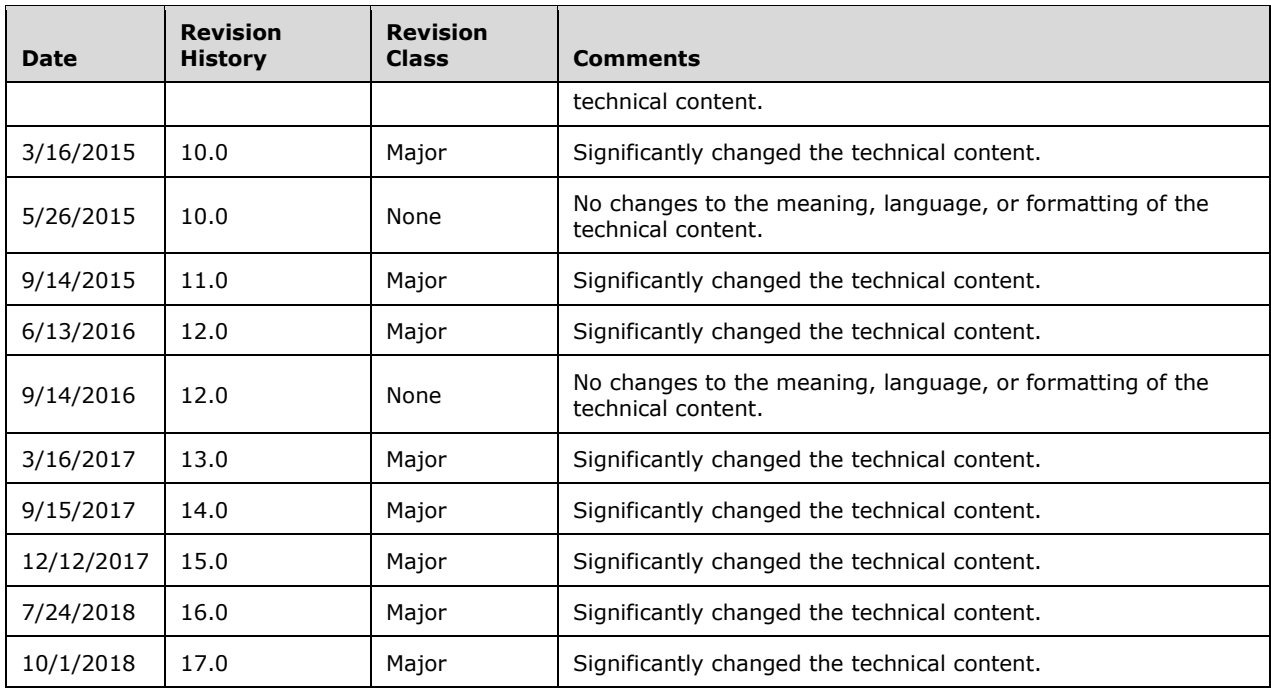

# **Table of Contents**

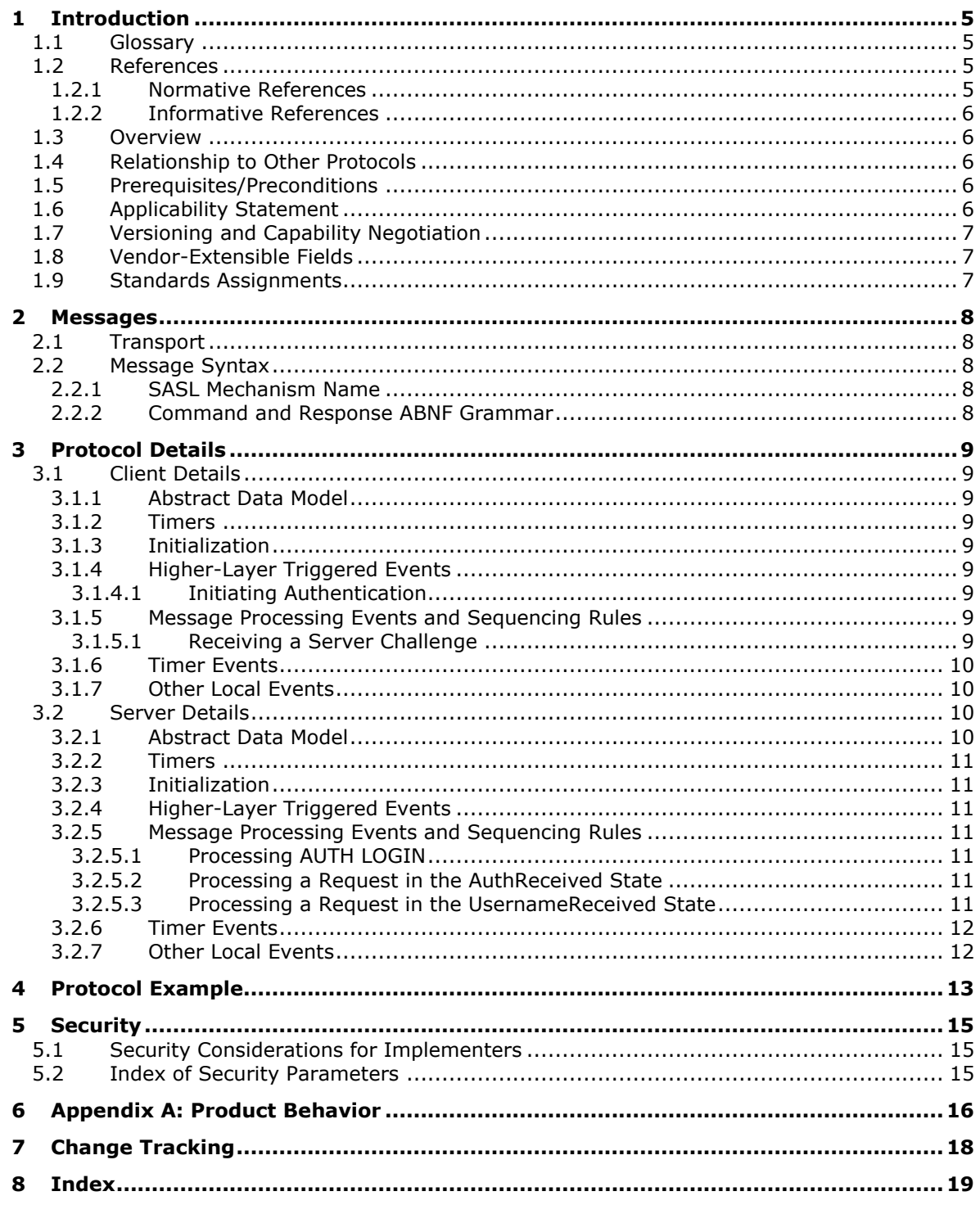

# <span id="page-4-0"></span>**1 Introduction**

The Simple Mail Transfer Protocol (SMTP) AUTH LOGIN Extension is an authentication mechanism that provides an easily implemented method for clients to authenticate to **[SMTP](#page-4-4)** servers over a standard SMTP connection. This extension uses the SMTP Service Extension for Authentication, as specified in [\[RFC4954\],](https://go.microsoft.com/fwlink/?LinkId=193319) to extend SMTP.

Sections 1.5, 1.8, 1.9, 2, and 3 of this specification are normative. All other sections and examples in this specification are informative.

#### <span id="page-4-1"></span>**1.1 Glossary**

This document uses the following terms:

- <span id="page-4-8"></span>**Augmented Backus-Naur Form (ABNF)**: A modified version of Backus-Naur Form (BNF), commonly used by Internet specifications. ABNF notation balances compactness and simplicity with reasonable representational power. ABNF differs from standard BNF in its definitions and uses of naming rules, repetition, alternatives, order-independence, and value ranges. For more information, see [\[RFC5234\].](https://go.microsoft.com/fwlink/?LinkId=123096)
- <span id="page-4-9"></span>**base64 encoding**: A binary-to-text encoding scheme whereby an arbitrary sequence of bytes is converted to a sequence of printable ASCII characters, as described in [\[RFC4648\].](https://go.microsoft.com/fwlink/?LinkId=90487)
- <span id="page-4-6"></span>**NT LAN Manager (NTLM) Authentication Protocol**: A protocol using a challenge-response mechanism for authentication in which clients are able to verify their identities without sending a password to the server. It consists of three messages, commonly referred to as Type 1 (negotiation), Type 2 (challenge) and Type 3 (authentication). For more information, see [\[MS-](%5bMS-NLMP%5d.pdf#Section_b38c36ed28044868a9ff8dd3182128e4)[NLMP\].](%5bMS-NLMP%5d.pdf#Section_b38c36ed28044868a9ff8dd3182128e4)
- <span id="page-4-7"></span>**SASL:** The Simple Authentication and Security Layer, as described in [\[RFC2222\].](https://go.microsoft.com/fwlink/?LinkId=90322) This is an authentication mechanism used by the Lightweight Directory Access Protocol (LDAP).
- <span id="page-4-4"></span>**Simple Mail Transfer Protocol (SMTP)**: A member of the TCP/IP suite of protocols that is used to transport Internet messages, as described in [\[RFC5321\].](https://go.microsoft.com/fwlink/?LinkId=144740)
- <span id="page-4-5"></span>**Transport Layer Security (TLS)**: A security protocol that supports confidentiality and integrity of messages in client and server applications communicating over open networks. **[TLS](#page-4-5)** supports server and, optionally, client authentication by using X.509 certificates (as specified in  $[X509]$ ). **[TLS](#page-4-5)** is standardized in the IETF TLS working group.
- **MAY, SHOULD, MUST, SHOULD NOT, MUST NOT:** These terms (in all caps) are used as defined in [\[RFC2119\].](https://go.microsoft.com/fwlink/?LinkId=90317) All statements of optional behavior use either MAY, SHOULD, or SHOULD NOT.

#### <span id="page-4-2"></span>**1.2 References**

Links to a document in the Microsoft Open Specifications library point to the correct section in the most recently published version of the referenced document. However, because individual documents in the library are not updated at the same time, the section numbers in the documents may not match. You can confirm the correct section numbering by checking the [Errata.](https://go.microsoft.com/fwlink/?linkid=850906)

## <span id="page-4-3"></span>**1.2.1 Normative References**

We conduct frequent surveys of the normative references to assure their continued availability. If you have any issue with finding a normative reference, please contact [dochelp@microsoft.com.](mailto:dochelp@microsoft.com) We will assist you in finding the relevant information.

[RFC2119] Bradner, S., "Key words for use in RFCs to Indicate Requirement Levels", BCP 14, RFC 2119, March 1997, [http://www.rfc-editor.org/rfc/rfc2119.txt](https://go.microsoft.com/fwlink/?LinkId=90317)

[RFC4648] Josefsson, S., "The Base16, Base32, and Base64 Data Encodings", RFC 4648, October 2006, [http://www.rfc-editor.org/rfc/rfc4648.txt](https://go.microsoft.com/fwlink/?LinkId=90487)

[RFC4954] Siemborski, R., and Melnikov, A., Eds., "SMTP Service Extension for Authentication", RFC 4954, July 2007, [http://www.rfc-editor.org/rfc/rfc4954.txt](https://go.microsoft.com/fwlink/?LinkId=193319)

[RFC5234] Crocker, D., Ed., and Overell, P., "Augmented BNF for Syntax Specifications: ABNF", STD 68, RFC 5234, January 2008, [http://www.rfc-editor.org/rfc/rfc5234.txt](https://go.microsoft.com/fwlink/?LinkId=123096)

[RFC5321] Klensin, J., "Simple Mail Transfer Protocol", RFC 5321, October 2008, [http://rfc](https://go.microsoft.com/fwlink/?LinkId=144740)[editor.org/rfc/rfc5321.txt](https://go.microsoft.com/fwlink/?LinkId=144740)

#### <span id="page-5-0"></span>**1.2.2 Informative References**

[RFC4346] Dierks, T., and Rescorla, E., "The Transport Layer Security (TLS) Protocol Version 1.1", RFC 4346, April 2006, [http://www.ietf.org/rfc/rfc4346.txt](https://go.microsoft.com/fwlink/?LinkId=90474)

#### <span id="page-5-1"></span>**1.3 Overview**

Client applications use **[SMTP](#page-4-4)** to transfer mail to a server for submission. Client applications that connect to an SMTP server can use a number of different authentication mechanisms. In some scenarios, clients can use existing authentication mechanisms to authenticate with the SMTP server, such as the **[NT LAN Manager \(NTLM\) Authentication Protocol](#page-4-6)**. However, in other scenarios, existing authentication mechanisms are unavailable or clients may not implement them. This extension provides an authentication mechanism for SMTP clients that is simple to implement.

The SMTP Service Extension for Authentication, as specified in [\[RFC4954\],](https://go.microsoft.com/fwlink/?LinkId=193319) defines a service extension to SMTP, as specified in [\[RFC5321\],](https://go.microsoft.com/fwlink/?LinkId=144740) where a client specifies an authentication method to the server and performs an authentication protocol exchange. This extension is one such authentication method for SMTP. It allows clients to authenticate to SMTP servers over a standard SMTP connection by passing authentication information in SMTP commands and responses.

#### <span id="page-5-2"></span>**1.4 Relationship to Other Protocols**

This extension uses the methods provided by the SMTP Service for Authentication, as specified in [\[RFC4954\],](https://go.microsoft.com/fwlink/?LinkId=193319) to extend **[SMTP](#page-4-4)**, as specified in [\[RFC5321\],](https://go.microsoft.com/fwlink/?LinkId=144740) by providing a new authentication method. This extension relies on SMTP to provide the transport for the authentication commands and responses.

For conceptual background information and overviews of the relationships and interactions between this and other protocols, see [\[MS-OXPROTO\].](%5bMS-OXPROTO%5d.pdf#Section_734ab967e43e425babe1974af56c0283)

#### <span id="page-5-3"></span>**1.5 Prerequisites/Preconditions**

This extension conforms to all of the prerequisites and preconditions of **[SMTP](#page-4-4)**, as specified in [\[RFC5321\],](https://go.microsoft.com/fwlink/?LinkId=144740) and the extension to SMTP provided by the SMTP Service for Authentication, as specified in [\[RFC4954\].](https://go.microsoft.com/fwlink/?LinkId=193319)

## <span id="page-5-4"></span>**1.6 Applicability Statement**

This extension is used by clients to support authentication to **[SMTP](#page-4-4)** servers that implement the AUTH LOGIN extension. This extension is used by SMTP servers to provide an authentication method to control access to the SMTP service.

Since this extension does not encrypt the password sent over the network, it is only applicable to environments where a secure channel exists under the SMTP connection, such as **[Transport Layer](#page-4-5)  [Security \(TLS\)](#page-4-5)**, as specified in [\[RFC4346\].](https://go.microsoft.com/fwlink/?LinkId=90474)

# <span id="page-6-0"></span>**1.7 Versioning and Capability Negotiation**

None.

# <span id="page-6-1"></span>**1.8 Vendor-Extensible Fields**

None.

## <span id="page-6-2"></span>**1.9 Standards Assignments**

This extension defines a **[SASL](#page-4-7)** mechanism for use with the SMTP Service Extension for Authentication.

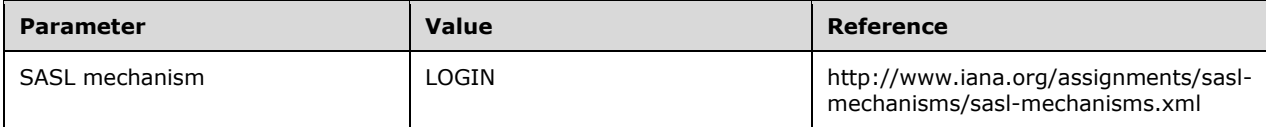

# <span id="page-7-0"></span>**2 Messages**

# <span id="page-7-1"></span>**2.1 Transport**

This extension does not change the base transport specified by [\[RFC5321\],](https://go.microsoft.com/fwlink/?LinkId=144740) or its extension specified by [\[RFC4954\].](https://go.microsoft.com/fwlink/?LinkId=193319)

# <span id="page-7-2"></span>**2.2 Message Syntax**

#### <span id="page-7-3"></span>**2.2.1 SASL Mechanism Name**

The **[SASL](#page-4-7)** mechanism name for this extension is defined as "LOGIN".

#### <span id="page-7-4"></span>**2.2.2 Command and Response ABNF Grammar**

This section uses **[Augmented Backus-Naur Form \(ABNF\)](#page-4-8)** (as specified in [\[RFC5234\]\)](https://go.microsoft.com/fwlink/?LinkId=123096) to define the format of commands and responses used by this extension, where CRLF, SP, and CHAR are specified in [RFC5234]. Note that the values of *username* and *password* MUST be encoded using **[base64](#page-4-9)  [encoding](#page-4-9)**, as specified in **[RFC4648]**, before being transmitted.

```
username = 1*CHAR ; Base64-encoded username
password = 1*CHAR ; Base64-encoded password
auth_login_command = "AUTH LOGIN" [SP username] CRLF
auth login username challenge = "334 VXNlcm5hbWU6" CRLF
auth_login_username_response = username CRLF
auth_login_password_challenge = "334 UGFzc3dvcmQ6" CRLF<br>auth_login_password_response = password CRLF
auth login password response
```
The auth login command ABNF rule is consistent with the AUTH command syntax specified in [\[RFC4954\],](https://go.microsoft.com/fwlink/?LinkId=193319) where the mechanism parameter is "LOGIN" and the initial-response parameter is the base64-encoded username.

# <span id="page-8-0"></span>**3 Protocol Details**

<span id="page-8-9"></span>This extension defines both a client and server role. The choice of which roles to support is implementation-specific. $\leq 1$ >

# <span id="page-8-1"></span>**3.1 Client Details**

# <span id="page-8-2"></span>**3.1.1 Abstract Data Model**

This section describes a conceptual model of possible data organization that an implementation maintains to participate in this protocol. The described organization is provided to facilitate the explanation of how the protocol behaves. This document does not mandate that implementations adhere to this model as long as their external behavior is consistent with that described in this document.

The client maintains the following state for a given connection to an **[SMTP](#page-4-4)** server:

**Username**: The username provided by the application or higher-layer protocol.

**Password**: The password provided by the application or higher-layer protocol.

#### <span id="page-8-3"></span>**3.1.2 Timers**

None.

## <span id="page-8-4"></span>**3.1.3 Initialization**

None.

## <span id="page-8-5"></span>**3.1.4 Higher-Layer Triggered Events**

#### <span id="page-8-6"></span>**3.1.4.1 Initiating Authentication**

<span id="page-8-10"></span>When the client initiates authentication, it MUST compose an AUTH command that conforms to the auth\_login\_command **[ABNF](#page-4-8)** rule, as specified in section [2.2.2.](#page-7-4) The client SHOULD include the **Username** (encoded with **[base64 encoding](#page-4-9)**) in the command. It MAY  $\leq 2$  instead omit the **Username**.

## <span id="page-8-7"></span>**3.1.5 Message Processing Events and Sequencing Rules**

This extension does not change the message processing events or sequencing rules of messages specified in [\[RFC4954\].](https://go.microsoft.com/fwlink/?LinkId=193319)

## <span id="page-8-8"></span>**3.1.5.1 Receiving a Server Challenge**

When the client receives a 334 response, as specified in [\[RFC4954\]](https://go.microsoft.com/fwlink/?LinkId=193319) section 6, it SHOULD check whether the response matches the format specified by the auth login username challenge or auth\_login\_password\_challenge **[ABNF](#page-4-8)** rules, as specified in section [2.2.2.](#page-7-4) If the response does not match either format, it SHOULD cancel the authentication, as specified in [RFC4954]. The client MA[Y<3>](#page-16-2) instead simply assume that the server challenges are in the proper format, according to the following rules:

<span id="page-8-11"></span> If the client omits the **Username** in the auth\_login\_command, the client assumes that the first server challenge matches the auth\_login\_username\_challenge ABNF rule and any subsequent

server challenge matches the auth\_login\_password\_challenge ABNF rule. The client MAY cancel the authentication if a third server challenge is received.

 If the client includes the **Username** in the auth\_login\_command, the client assumes that the first server challenge matches the auth login password challenge ABNF rule. The client MAY cancel the authentication if a second server challenge is received.

In response to a challenge that matches the auth\_login\_username\_challenge ABNF rule, the client MUST send a response that conforms to the auth\_login\_username\_response ABNF rule with the **Username**, as specified in section 2.2.2.

In response to a challenge that matches the auth login password challenge ABNF rule, the client MUST send a response that conforms to the auth login password response ABNF rule with the **Password**, as specified in section 2.2.2.

#### <span id="page-9-0"></span>**3.1.6 Timer Events**

None.

#### <span id="page-9-1"></span>**3.1.7 Other Local Events**

None.

## <span id="page-9-2"></span>**3.2 Server Details**

The following state machine diagram illustrates the states used in the authentication process.

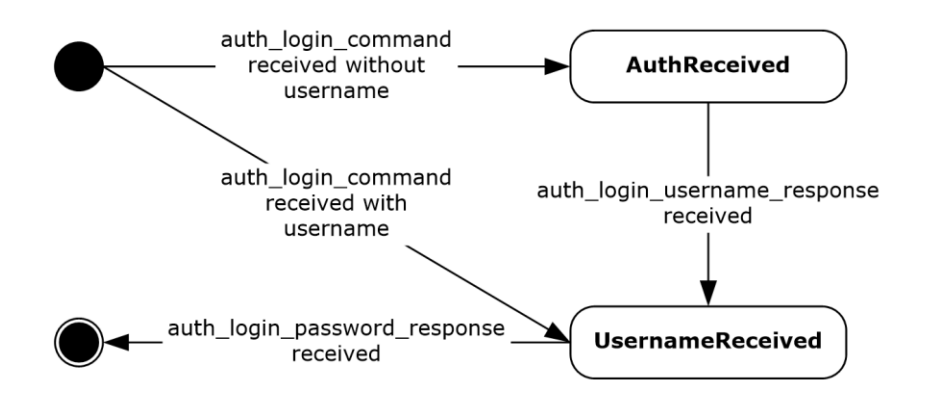

#### **Figure 1: Server state machine diagram**

#### <span id="page-9-3"></span>**3.2.1 Abstract Data Model**

This section describes a conceptual model of possible data organization that an implementation maintains to participate in this protocol. The described organization is provided to facilitate the explanation of how the protocol behaves. This document does not mandate that implementations adhere to this model as long as their external behavior is consistent with that described in this document.

The server maintains the following global state:

**List of SASL Mechanisms**: The list of **[SASL](#page-4-7)** mechanisms names to be returned in an EHLO response, as specified in [\[RFC5321\].](https://go.microsoft.com/fwlink/?LinkId=144740)

For each connection from an **[SMTP](#page-4-4)** client, the server has access to a set of authorized credentials consisting of a username and password. In addition, the server maintains the following state for each connection:

**Substate**: The state of the authentication, which can be either AuthReceived or UsernameReceived.

**Username**: The base64-encoded username value provided by the client.

#### <span id="page-10-0"></span>**3.2.2 Timers**

None.

## <span id="page-10-1"></span>**3.2.3 Initialization**

When the server is initialized, it MUST place "LOGIN" in its **List of SASL Mechanisms** abstract data model element.

#### <span id="page-10-2"></span>**3.2.4 Higher-Layer Triggered Events**

None.

#### <span id="page-10-3"></span>**3.2.5 Message Processing Events and Sequencing Rules**

#### <span id="page-10-4"></span>**3.2.5.1 Processing AUTH LOGIN**

When the server receives an AUTH command that conforms to the auth\_login\_command **[ABNF](#page-4-8)** rule specified in section [2.2.2,](#page-7-4) it MUST respond according to the following rules.

- 1. If the username is not included in the command, the server MUST set the **Substate** to AuthReceived and send a response that conforms to the auth login username challenge ABNF rule.
- 2. If the username is included in the command, the server MUST save the username in the **Username** associated with the connection, set the **Substate** to UsernameReceived, and send a response that conforms to the auth login password challenge ABNF rule.

## <span id="page-10-5"></span>**3.2.5.2 Processing a Request in the AuthReceived State**

When the server receives a request in the AuthReceived state, the server MUST attempt to parse it according to the auth login username response **[ABNF](#page-4-8)** rule specified in section [2.2.2.](#page-7-4) The server MUST save the username in the **Username** associated with the connection, set the **Substate** to UsernameReceived, and send a response that conforms to the auth\_login\_password\_challenge ABNF rule..

#### <span id="page-10-6"></span>**3.2.5.3 Processing a Request in the UsernameReceived State**

When the server receives a request in the UsernameReceived state, the server MUST attempt to parse it according to the auth\_login\_password\_response ABNF rule specified in section [2.2.2.](#page-7-4) The server MUST attempt to base64-decode the **Username** associated with the connection and the password included in the request and check that the **Username** corresponds to a valid user and that the password is a valid password for that user. The process of validating the **Username** and password is implementation-specific.

If the username and password are valid, the server MUST end the authentication by responding with a 235 response, as specified in [\[RFC4954\]](https://go.microsoft.com/fwlink/?LinkId=193319) section 6. If the username or password is invalid, the server MUST end the authentication by responding with a 535 response, as specified in [RFC4954] section 6.

#### <span id="page-11-0"></span>**3.2.6 Timer Events**

None.

# <span id="page-11-1"></span>**3.2.7 Other Local Events**

None.

# <span id="page-12-0"></span>**4 Protocol Example**

The following is an example of the use of the AUTH LOGIN extension. The example demonstrates **[SMTP](#page-4-4)** authentication using the AUTH LOGIN extension. In this example, the user name is "Charlie" and the password is "password". The following diagram illustrates the sequence of events following the client's initial connection to the SMTP server.

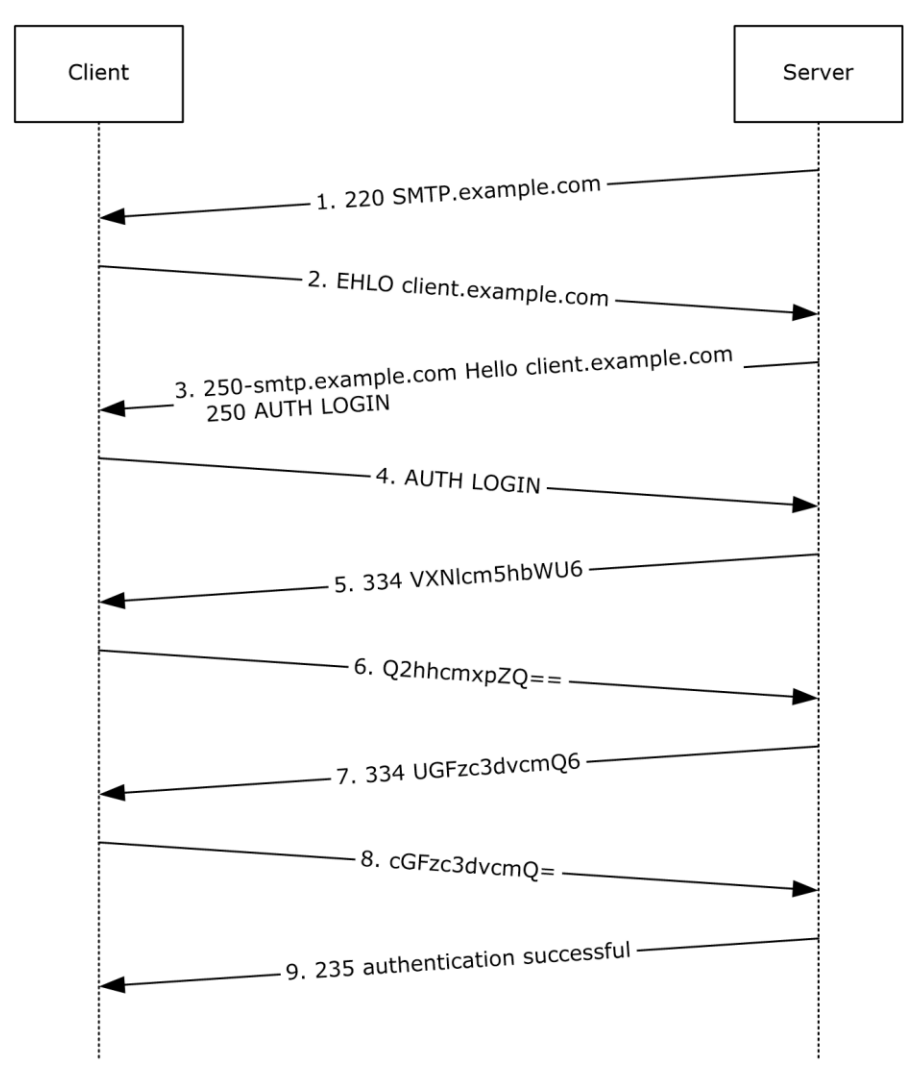

#### **Figure 2: Example Authentication Exchange**

- 1. The initial response by the SMTP server ("220 SMTP.example.com") is the greeting by the server as specified in [\[RFC5321\].](https://go.microsoft.com/fwlink/?LinkId=144740)
- 2. The client sends the EHLO command.
- 3. The server responds with, among other things, an indication of support for AUTH LOGIN.
- 4. The client then issues the AUTH LOGIN command. In this example, the client omits the username in the AUTH LOGIN command.
- 5. The server responds with the username challenge.
- 6. The client responds with "Q2hhcmxpZQ==", which is the username "Charlie", encoded with **[base64 encoding](#page-4-9)**.
- 7. The server stores the value "Q2hhcmxpZQ==" then issues the password challenge.
- 8. The client responds with "cGFzc3dvcmQ=", which is the password "password", encoded with base64 encoding.
- 9. The server base64-decodes the username and password and verifies that the username "Charlie" and the password "password" are valid credentials. The server then responds with "235 authentication successful".

# <span id="page-14-0"></span>**5 Security**

# <span id="page-14-1"></span>**5.1 Security Considerations for Implementers**

This extension offers no inherent security mechanisms to protect user credentials during authentication. Because of this, it is extremely important to only use this extension when also using a secure communication channel such as **[Transport Layer Security \(TLS\)](#page-4-5)**, as specified in [\[RFC4346\].](https://go.microsoft.com/fwlink/?LinkId=90474)

In environments where the use of TLS or other external security is mandated, it is strongly recommended that the AUTH LOGIN advertisement be suppressed until a secure channel is negotiated. TLS in particular exhibits this behavior where the **[SMTP](#page-4-4)** session is restarted after TLS is negotiated.

# <span id="page-14-2"></span>**5.2 Index of Security Parameters**

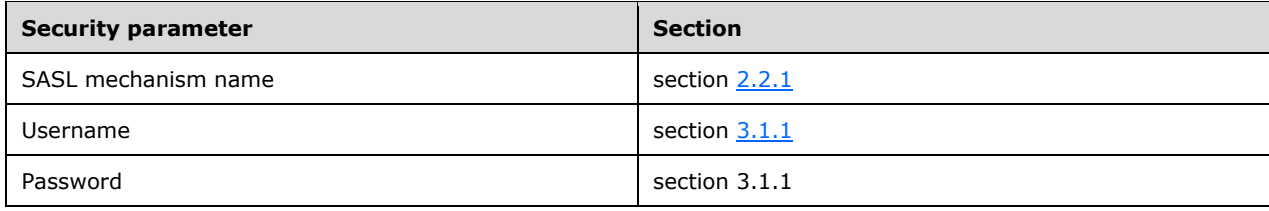

# <span id="page-15-0"></span>**6 Appendix A: Product Behavior**

The information in this specification is applicable to the following Microsoft products or supplemental software. References to product versions include updates to those products.

- Microsoft Exchange Server 2003
- Microsoft Exchange Server 2007
- Microsoft Exchange Server 2010
- Microsoft Exchange Server 2013
- Microsoft Exchange Server 2016
- Microsoft Exchange Server 2019
- Microsoft Office Outlook 2003
- Microsoft Office Outlook 2007
- Microsoft Outlook 2010
- Microsoft Outlook 2013
- Microsoft Outlook 2016
- Microsoft Outlook 2019
- Microsoft .NET Framework 2.0
- Microsoft .NET Framework 3.5
- Microsoft .NET Framework 4
- Microsoft .NET Framework 4.5
- Microsoft .NET Framework 4.7
- Windows 2000 Professional operating system
- Windows XP operating system
- Windows Vista operating system
- Windows 7 operating system
- Windows 8 operating system
- Windows 8.1
- Windows 10 operating system
- Windows 2000 Server operating system
- Windows Server 2003 operating system
- Windows Server 2008 operating system
- Windows Server 2012 operating system
- Windows Server 2012 R2

**Windows Server 2016 operating system** 

Exceptions, if any, are noted in this section. If an update version, service pack or Knowledge Base (KB) number appears with a product name, the behavior changed in that update. The new behavior also applies to subsequent updates unless otherwise specified. If a product edition appears with the product version, behavior is different in that product edition.

Unless otherwise specified, any statement of optional behavior in this specification that is prescribed using the terms "SHOULD" or "SHOULD NOT" implies product behavior in accordance with the SHOULD or SHOULD NOT prescription. Unless otherwise specified, the term "MAY" implies that the product does not follow the prescription.

<span id="page-16-0"></span>[<1> Section 3:](#page-8-9) Exchange 2003, Exchange 2007, Exchange 2010, Exchange 2013, Exchange 2016, and Exchange 2019 only implement the server role. Office Outlook 2003, Office Outlook 2007, Outlook 2010, Outlook 2013, Outlook 2016, Outlook 2019, .NET Framework 2.0, .NET Framework 3.5, .NET Framework 4, .NET Framework 4.5, Windows Vista, Windows 7, and Windows 8 only implement the client role. Windows 2000 Professional, Windows XP, Windows 2000 Server, Windows Server 2003, Windows Server 2008, and Windows Server 2012 implement both client and server roles.

<span id="page-16-1"></span>[<2> Section 3.1.4.1:](#page-8-10) Office Outlook 2003, Office Outlook 2007, Outlook 2010, Outlook 2013, Outlook 2016, Outlook 2019, and inetcomm.dll in Windows 2000 Professional, Windows XP, Windows Vista, Windows 7, Windows 8, Windows 2000 Server, Windows Server 2003, Windows Server 2008, and Windows Server 2012 do not include the username in the initial AUTH command.

<span id="page-16-2"></span>[<3> Section 3.1.5.1:](#page-8-11) .NET Framework 2.0, .NET Framework 3.5, .NET Framework 4, and .NET Framework 4.5 do not verify the syntax of 334 responses and instead keep state to remember whether it is the first server challenge or a subsequent server challenge.

# <span id="page-17-0"></span>**7 Change Tracking**

This section identifies changes that were made to this document since the last release. Changes are classified as Major, Minor, or None.

The revision class **Major** means that the technical content in the document was significantly revised. Major changes affect protocol interoperability or implementation. Examples of major changes are:

- A document revision that incorporates changes to interoperability requirements.
- A document revision that captures changes to protocol functionality.

The revision class **Minor** means that the meaning of the technical content was clarified. Minor changes do not affect protocol interoperability or implementation. Examples of minor changes are updates to clarify ambiguity at the sentence, paragraph, or table level.

The revision class **None** means that no new technical changes were introduced. Minor editorial and formatting changes may have been made, but the relevant technical content is identical to the last released version.

The changes made to this document are listed in the following table. For more information, please contact [dochelp@microsoft.com.](mailto:dochelp@microsoft.com)

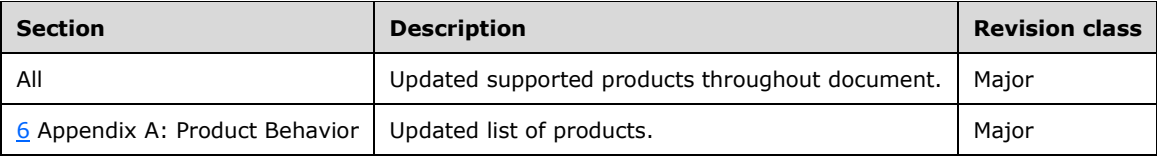

#### <span id="page-18-0"></span>**8 Index A**

Abstract data model [client](#page-8-2) 9 [server](#page-9-3) 10 [Applicability](#page-5-4) 6

# **C**

[Capability negotiation](#page-6-0) 7 [Change tracking](#page-17-0) 18 **Client**  [abstract data model](#page-8-2) 9 [initialization](#page-8-4) 9 [message processing](#page-8-7) 9 [other local events](#page-9-1) 10 [sequencing rules](#page-8-7) 9 [timer events](#page-9-0) 10 [timers](#page-8-3)<sub>9</sub> [Command and Response ABNF Grammar message](#page-7-4) 8

## **D**

Data model - abstract [client](#page-8-2) 9 [server](#page-9-3)<sub>10</sub>

#### **F**

Fields - [vendor-extensible](#page-6-1) 7

#### **G**

[Glossary](#page-4-1) 5

## **H**

Higher-layer triggered events [server](#page-10-2) 11

## **I**

Implementer - [security considerations](#page-14-1) 15 [Index of security parameters](#page-14-2) 15 [Informative references](#page-5-0) 6 **Initialization**  [client](#page-8-4) 9 [server](#page-10-1) 11 [Introduction](#page-4-0) 5

## **M**

Message processing [client](#page-8-7) 9 Messages [Command and Response ABNF Grammar](#page-7-4) 8 [SASL Mechanism Name](#page-7-3) 8 [transport](#page-7-1) 8

#### **N**

[Normative references](#page-4-3) 5

#### **O**

Other local events [client](#page-9-1) 10 [server](#page-11-1) 12 [Overview \(synopsis\)](#page-5-1) 6

#### **P**

Parameters - [security index](#page-14-2) 15 [Preconditions](#page-5-3) 6 [Prerequisites](#page-5-3)<sub>6</sub> [Product behavior](#page-15-0) 16 Protocol Details [overview](#page-8-0) 9

#### **R**

[References](#page-4-2) 5 [informative](#page-5-0) 6 [normative](#page-4-3) 5 [Relationship to other protocols](#page-5-2) 6

#### **S**

[SASL Mechanism Name message](#page-7-3) 8 **Security**  [implementer considerations](#page-14-1) 15 [parameter index](#page-14-2) 15 Sequencing rules [client](#page-8-7) 9 **Server**  [abstract data model](#page-9-3) 10 [higher-layer triggered events](#page-10-2) 11 [initialization](#page-10-1) 11 [other local events](#page-11-1) 12 [overview](#page-9-2) 10 [timer events](#page-11-0) 12 [timers](#page-10-0) 11 [Standards assignments](#page-6-2) 7

## **T**

Timer events [client](#page-9-0) 10 [server](#page-11-0) 12 **Timers**  [client](#page-8-3) 9 [server](#page-10-0) 11 [Tracking changes](#page-17-0) 18 [Transport](#page-7-1) 8 Triggered events - higher-layer [server](#page-10-2) 11

## **V**

[Vendor-extensible fields](#page-6-1) 7 [Versioning](#page-6-0) 7

*[MS-XLOGIN] - v20181001 Simple Mail Transfer Protocol (SMTP) AUTH LOGIN Extension Copyright © 2018 Microsoft Corporation Release: October 1, 2018*